## Course Structure: Constructivism

In a constructivist course, students are actively involved in the learning process as you facilitate by asking questions and proposing ideas. As they are challenged to blend their own experiences with new ideas, they create more complex and critical theories.

Students can collaborate in **Groups**, the **Share** blog, and the **Knowledge Base** wiki. The journal in **Reflect** allows students to process their knowledge individually.

This course structure works well for courses with experiments, research projects, and field trips as central parts of the curriculum.

## What does the course menu look like?

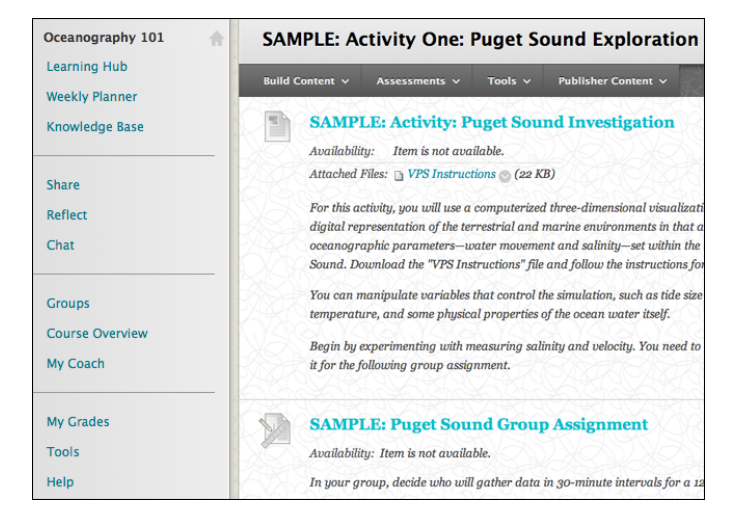

## Using your course menu

The following table describes the content areas and course tools included in the Constructivism course structure.

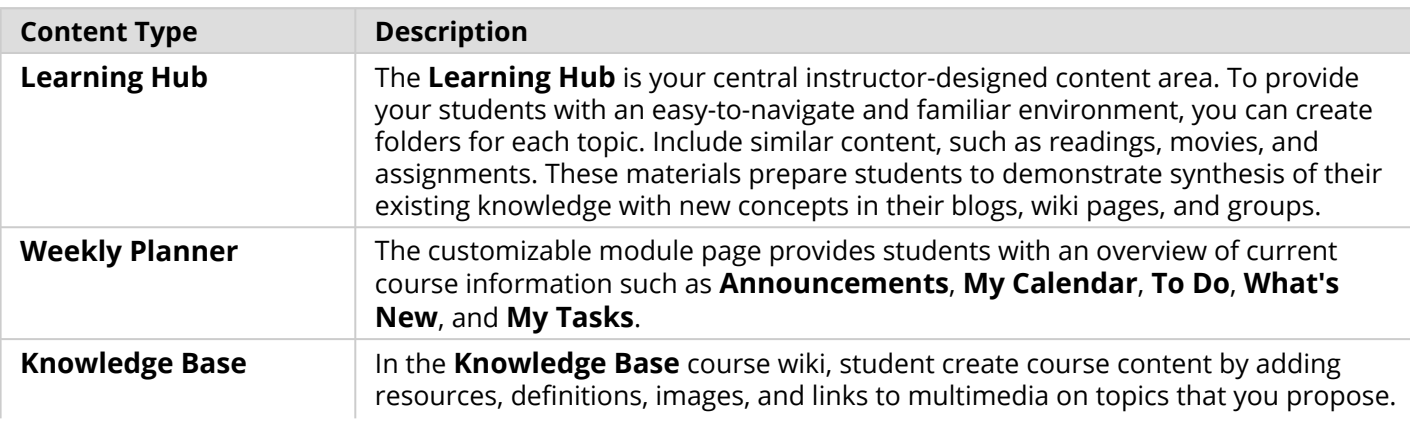

## **Blackboard** Learn: Course Structure: Constructivism

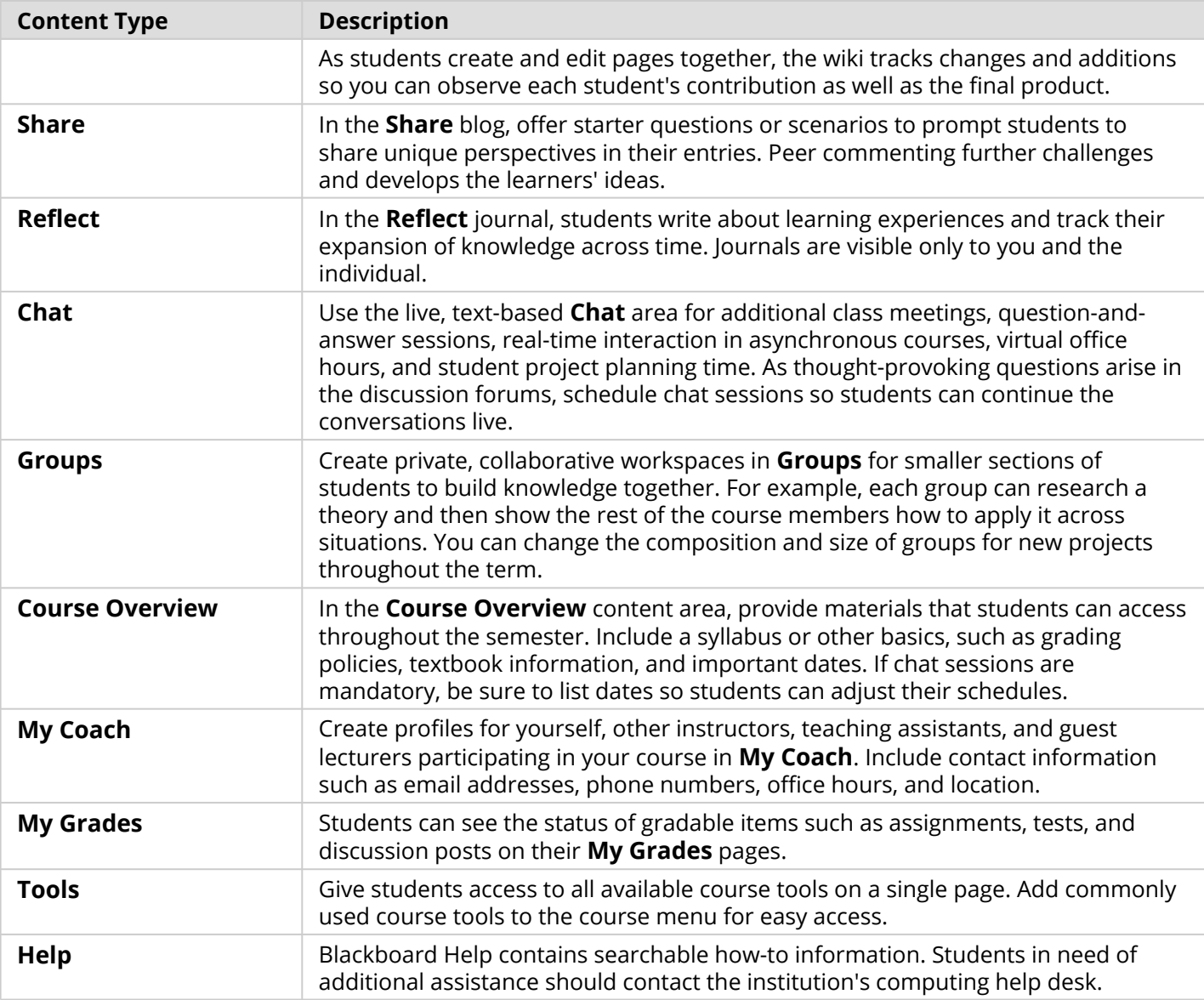

Customize the course structure by renaming, removing, hiding, or adding content areas and links to tools.